# **Konzept Digitaler Lieferschein / Cloud4Log / Cloud4Log Add -ons**

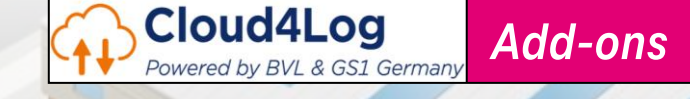

 $\overline{\mathsf{A}}$  DER DIGITALE LIEFERSCHEIN.<br> $\overline{\mathsf{A}}$  PAPIERLOS. NACHHALTIG. ZUKUNFTSFÄHIG.

## **T** Systems

Let's nower

**1**

Lieferscheine werden durch den Mitarbeiter oder ein angeschlossenes System erstellt / hochgeladen und können mit weiteren Informationen angereichert werden.

**2**

Auf Basis eines oder mehrerer Lieferscheine erstellt das System automatisch einen gemeinsamen QR-Code für den Checkout.

**Cloud4Log** Powered by BVL & GS1 Germany

Lieferschein erstellen

QR-Code wird generiert QR-Code scannen

Status: versendet

Anmeldung beim Empfänger Check-In mit QR-Code

**1 2 3 4 5 6 7 8 9 10**

Status: geschlossen

10 Tage zur Feinkontrolle

Automatisierte Transaktionen

Lieferschein Archivierung

*Add-ons*

**4**

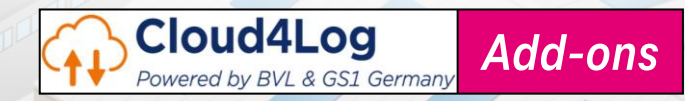

Mit der Quittierung durch den Fahrer ändert sich der Status der Lieferung in "versendet" (in Echtzeit). Die Ware ist auf dem Weg…

Der Fahrer scannt den QR-Code und kann nun die Daten prüfen und die Übernahme der Lieferung quittieren. Im Anschluss erhält er den digitalen Lieferschein auf sein Mobiltelefon (als sogenanntes "Wallet-Element").

**1 2 3 4 5 6 7 8 9 10**

Lieferschein erstellen

QR-Code wird generiert

**3**

QR-Code scannen

Anmeldung beim Empfänger

Status: versendet Check-In mit QR-Code

Status: geschlossen

10 Tage zur Feinkontrolle

Automatisierte Transaktionen

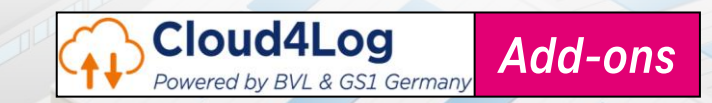

Im Wareneingang wird der QR-Code des Fahrers gescannt. Der Wareneingang erhält hiermit dedizierten Zugriff auf die Lieferscheine zur angelieferten Ware. Der Checkin-Prozess wird gestartet.

> Der Fahrer meldet sich beim Empfänger an. Mittels der Rampensensorik wird eine freie Rampe erkannt und für den Fahrer reserviert. Die konkrete Information erhält der Fahrer über eine Push Benachrichtigung.

Lieferschein erstellen

QR-Code wird generiert QR-Code scannen

versendet

Status:

Anmeldung beim Empfänger Check-In mit QR-Code

Rampe 2

**1 2 3 4 5 6 7 8 9 10**

**5**

Status: geschlossen

10 Tage zur Feinkontrolle

**6**

Automatisierte Transaktionen

**8**

**Cloud4Log** *Add-ons*Powered by BVL & GS1 Germany

Für einen Zeitraum von 10 Tagen ab Statuswechsel "versendet"→ "geschlossen" können Wareneingangsmitarbeiter ergänzend und optional ein Feinkontrolldokument hochladen.

Der Wareneingangsmitarbeiter prüft die angelieferten Waren gegen die Lieferscheine (Grobkontrolle). Anschließend quittieren sowohl der WE-Mitarbeiter als auch der Fahrer Empfang und Übergabe der Lieferung. Der Status wechselt nach "geschlossen" (in Echtzeit).

**1 2 3 4 5 6 7 8 9 10**

Lieferschein erstellen

**7**

QR-Code wird generiert

QR-Code scannen

Status: versendet

Anmeldung beim Empfänger Check-In mit QR-Code

Status: geschlossen

10 Tage zur Feinkontrolle Automatisierte Transaktionen

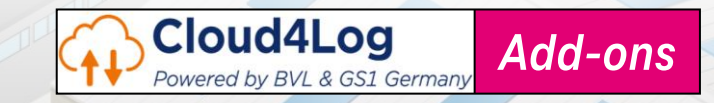

Der digitale Lieferschein steht für 10 Wochen, inklusive der Prozess-Informationen, zur Archivierung bereit.

Mit dem Status Übergang auf Geschlossen können Finanztransaktionen zwischen den Beteiligten automatisiert durchgeführt werden.

**10**

Lieferschein erstellen

QR-Code wird generiert

**9**

QR-Code scannen

versendet Anmeldung beim Empfänger

Status:

Check-In mit QR-Code

**1 2 3 4 5 6 7 8 9 10**

Status: geschlossen

10 Tage zur Feinkontrolle Automatisierte Transaktionen

## **Cloud4Log Basic (GS1)**  The platform and the process consider all relevant roles

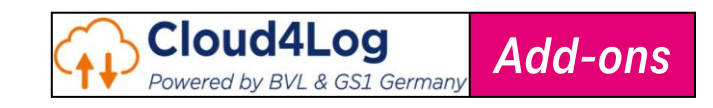

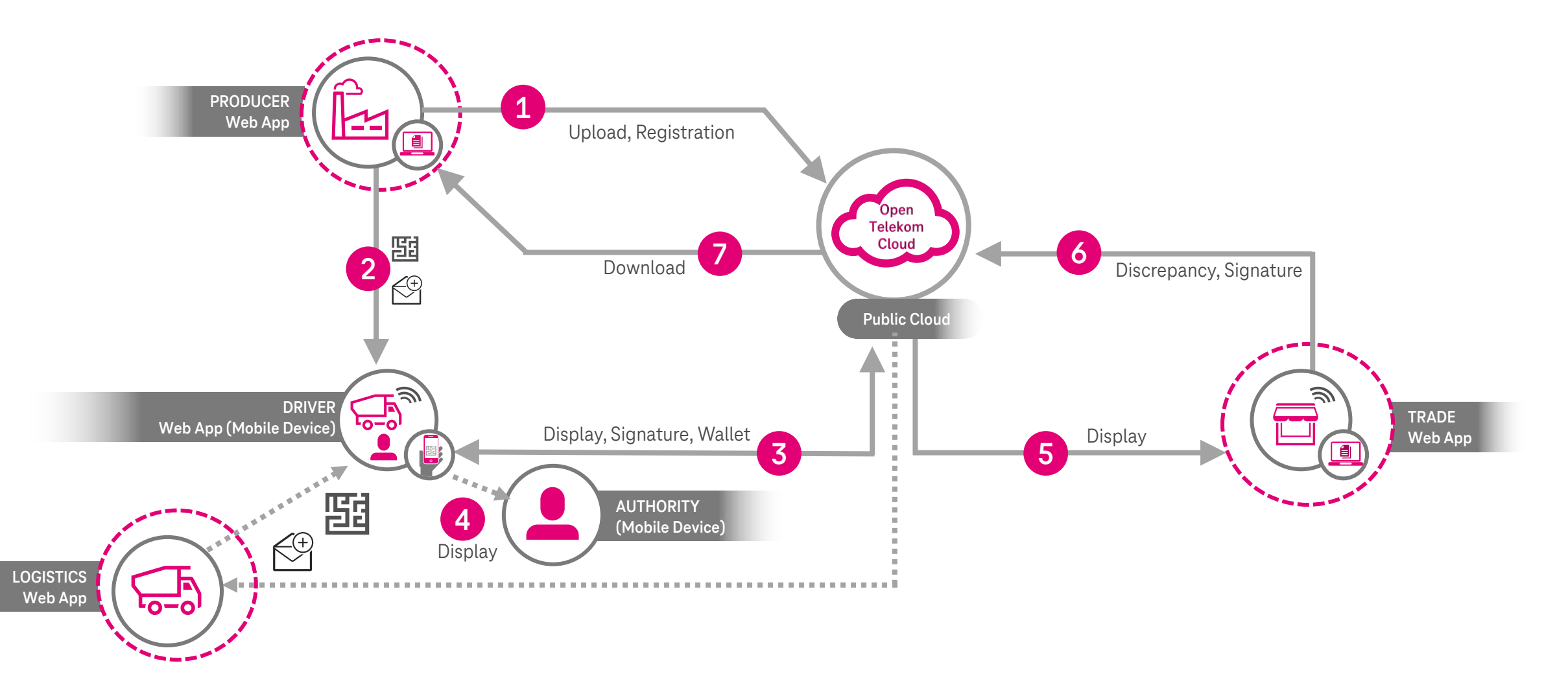

#### Cloud4Log Plus – ein Service der T-Systems

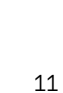

*Add-ons*

**Cloud4Log** 

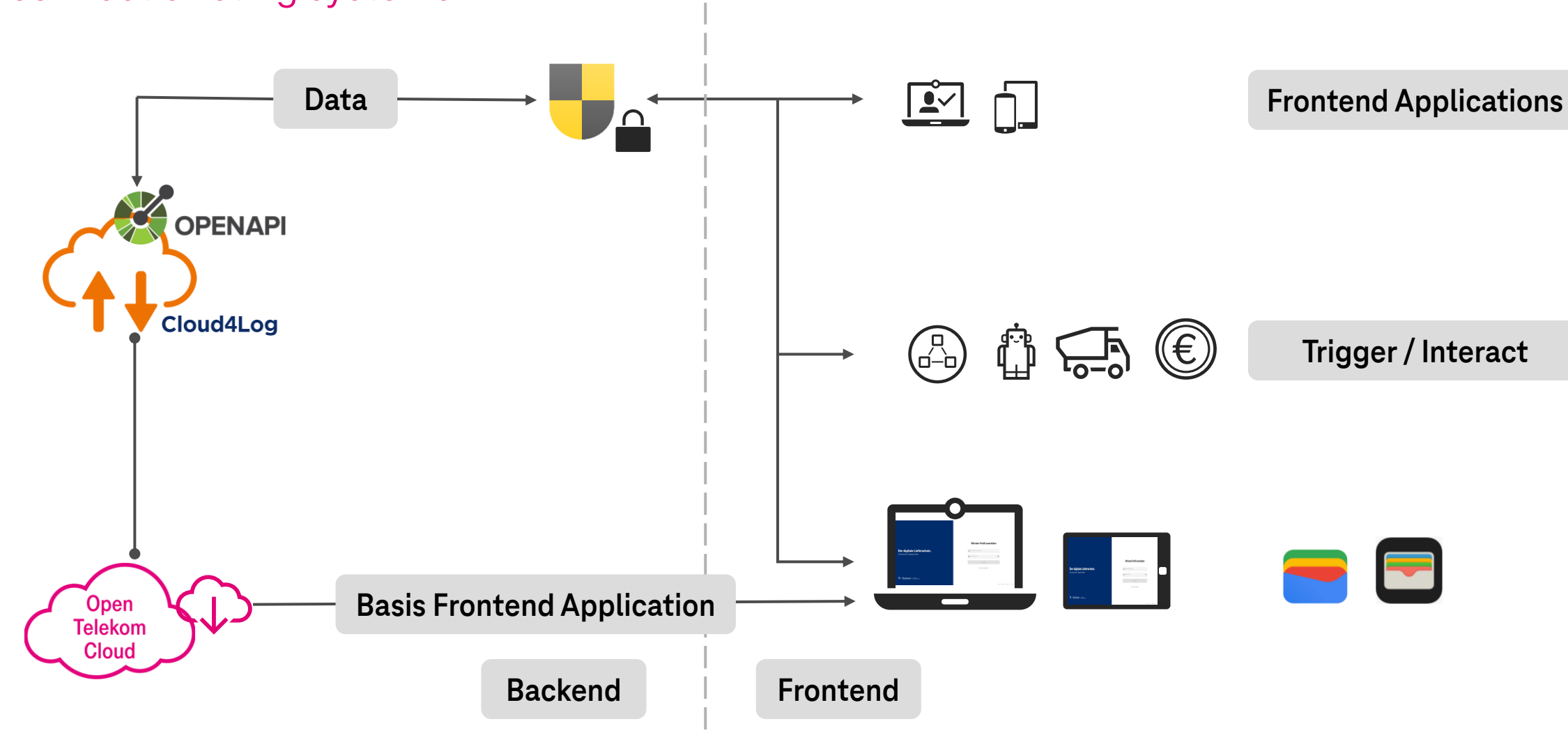

## **Cloud4Log Basic (GS1)**

## Opening the cloud API will allow third parties to interact with the application to connect existing systems

## **Cloud4Log Basic** Unsere Architektur mit einem modernen Technologie-Stack

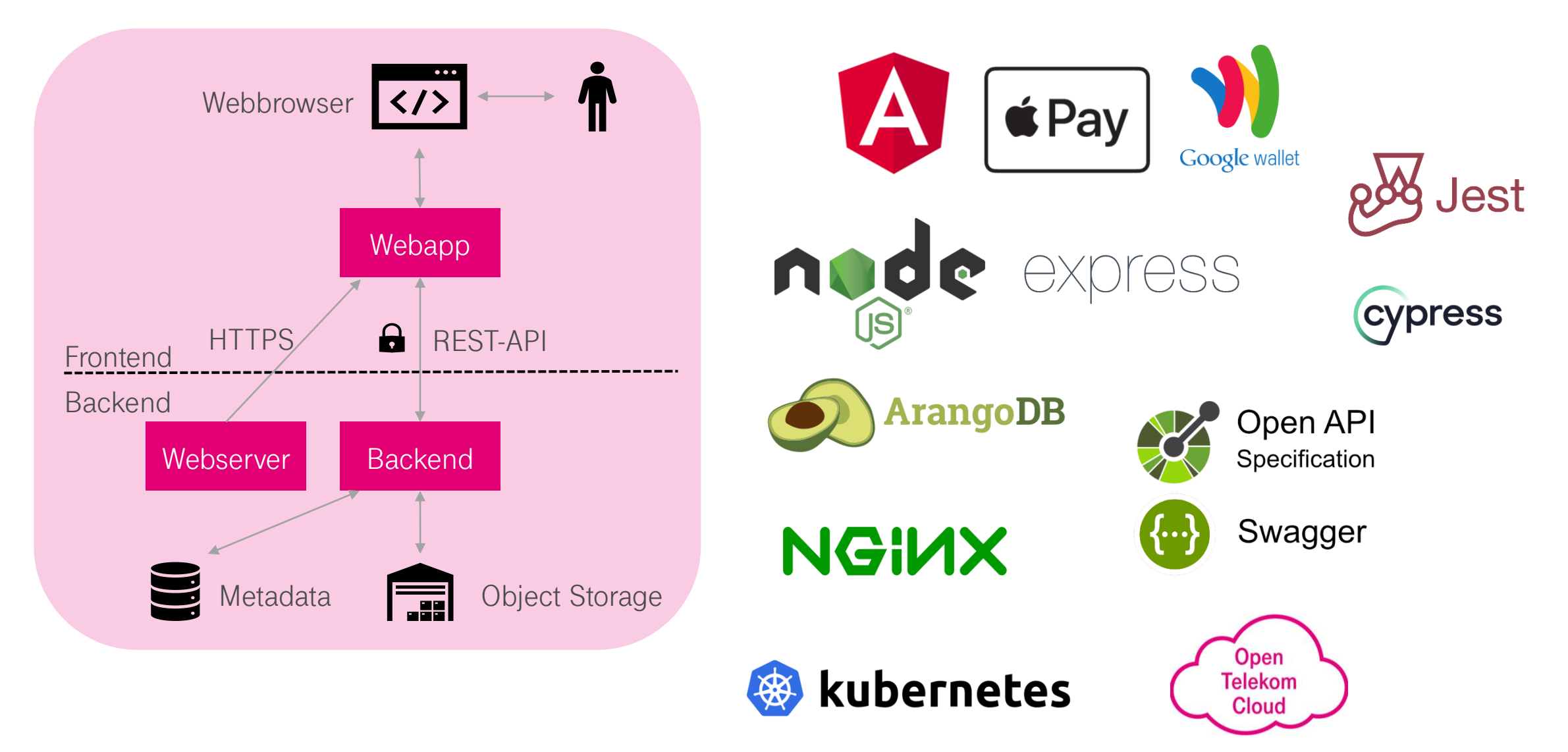

# **Cloud4Log Basic (GS1)**

Signifikante Vorteile des Serviceangebotes

Einfache und schnelle Selektion von Lieferscheinen mit Abweichungen

Beschleunigte Auslieferrückmeldung in Echtzeit

Papierloser Transportprozess & verfügbare Abfahrzeit an der Ladestelle in Echtzeit

Transparente Dokumentation von Lieferabweichungen inkl. Schadensbilder

Nachvollziehbare Dokumentation des Lademitteltausches an Lade- und Entladestelle

Reduzierung von Rechnungskorrekturen und Gutschriften

Schnelle und einfache Identifikation des Fahrerpersonals und der Ladung an der Entladestelle

Kein Scanaufwand zur Archivierung von Lieferdokumenten & kein Verlust von Lieferscheinen

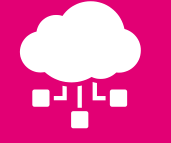

**Wesentliche Prozessvorteile für Anwender**

#### Cloud4Log Add-ons – ein Service der T-Systems

# **Cloud4Log Add-ons (T-Systems)**

Mehrwertservice Cloud4Log Add-ons

Cloud4Log Add-ons entwickelt spezifische Services, deren Service Katalog gemeinsam mit der GS1 entwickelt wird. Dabei setzen diese Features sinnvolle Erweiterungen aber auch unternehmensspezifische Anforderungen um. Die Entwicklung, Vermarktung und Abrechnung obliegt T-Systems.

Unter Cloud4Log wurde der digitale Lieferschein durch T-Systems entwickelt und wird von der Firma GS1 im Namen der BVL als Service Provider betrieben. Das System stellt als OPEN API / Cloud-Lösung ein einfaches universell einsatzbares System ohne Abbildung unternehmensspezifischer Anforderungen bereit.

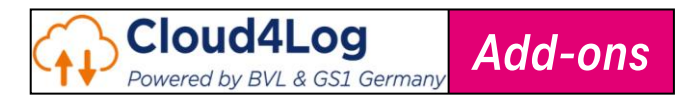

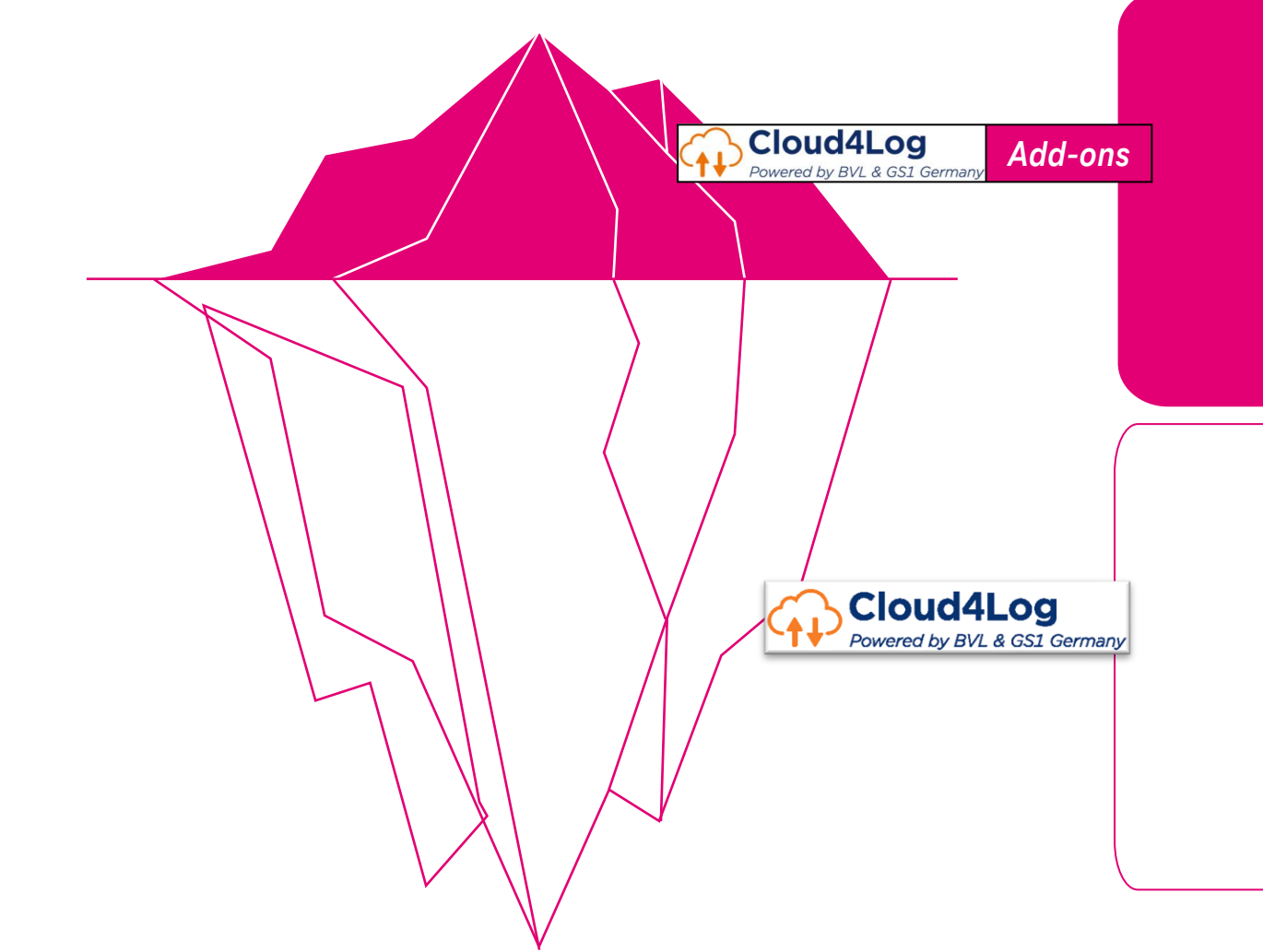

# **Cloud4Log Add-ons (T-Systems)** Generally By Add-ons

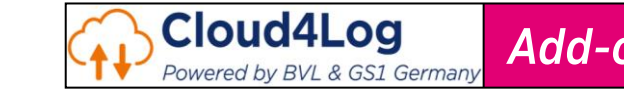

Service Katalog

# **01**

## **Elektronische Lieferscheine**

Lieferscheine mit M2M-Anhang, elektronischer Lieferschein, Artikelliste einlesen und bearbeiten

# **05**

## **Frachtbrief**

**02**

**06**

Frachtbrief (CMR) als frachtbegleitendes Dokument, Frachtbrief in elektronischer Form (eCMR)

## **Echtzeitkommunikation**

**03**

**07**

Aktualisierung von Informationen in allen angebundenen Frontends oder Systemen

## **04**

## **Fahrer App**

Download des Lieferscheines und Kommunikationsunterstützung vom und zum Fahrer

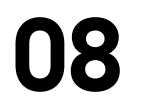

## **Business Monitoring**

Standard- und Individualdashboards für Geschäftsprozessanalyse

## **SAP-Anbindung (Blueprint)**

Unterstützung zur Anbindung des SAP-Systems an Cloud4Log

## **Archivierung**

Lieferscheine automatisch archivieren und per Imagemaster managen

## **Anlassbezogene Bezahlung**

Statusänderung löst Zahlung aus

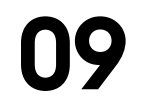

## **09 Schnittstelle zu Rampensensorik und Slotmanagement**

Rampenzuweisung, Rampenbelegung uvm.

## Cloud4Log Add-ons – ein Service der T-Systems

# **Cloud4Log Add-ons (T-Systems)**

Service Katalog

**01 Elektronische Lieferscheine**

- Neben dem menschenlesbaren PDF-Format wird der Lieferschein mit maschinenlesbaren Anhängen unterstützt.
- Dabei werden aus hochgeladenen Lieferscheinen und deren Anhang prozessrelevante Informationen ausgelesen und sind in der Anwendung bearbeitbar.
- Prozessierte Informationen u.a. über Ladungsträger und Abweichungen werden im maschinenlesbaren Anteil der Datei ergänzt.
- Angeboten werden gegenwärtig die Formate XML und JSON.
- Der Lieferschein wird vollständig digitalisiert und nur noch im XML-Format eingelesen und bearbeitet.
- Künftig wird der neue DELIVER-X Standard für einen hybriden elektronischen Lieferschein von ZUGFeRD unterstützt.

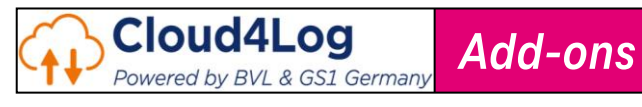

Service Katalog

**01 Elektronische Lieferscheine: Artikelliste einlesen**

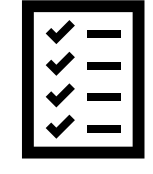

- Aus dem maschinenlesbaren Anhang werden automatisch beim Upload des Lieferscheines Artikelpositionen herausgelesen und in der Detailansicht dargestellt.
- Diese werden beim Wareneingang (Checkout) bereitgestellt und können z.B. auf einem Tablet innerhalb von Kontrollprozessen bearbeitet werden.
- Hierbei werden die Positionen im Positivfall abgehackt und grün dargestellt.
- Im Negativfall werden pro Artikelposition Abweichungen erfasst und die Position rot dargestellt.
- Die bearbeitete Liste wird im generierten PDF-Lieferschein dargestellt und nach dem Abschluss des Prozesses im Anhang des Lieferscheines integriert.

*Add-ons*

Cloud4Log Powered by BVL & GS1 Germany

#### Cloud4Log Add-ons – ein Service der T-Systems

# **Cloud4Log Add-ons (T-Systems)**

Service Katalog

# **02 Frachtbrief**

- CMR: das standardisierte CMR kann als Dokument auf Mappen-Ebene hochgeladen werden, dabei werden die relevanten Informationen ausgelesen und in der Anwendung dargestellt.
- Das CMR-Formular kann bearbeitet und gespeichert werden.
- **E** Alternativ kann ein Blanko-Formular bereitgestellt und dieses manuell ausgefüllt werden.
- Bei beiden Varianten wird es künftig durch einen externen Dienstleister eine fortgeschrittene Signatur als separate Dienstleistung angeboten.
- Weitere frachtbegleitende Unterlagen können der Mappe beigefügt werden.
- Der elektronische Frachtbrief (eCMR) wird als XML-Struktur hinterlegt und in Cloud4Log prozessiert, im Laufe des Prozesses kann jederzeit der Lieferschein generiert und mit den weiteren Informationen als PDF heruntergeladen werden.

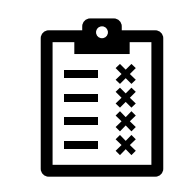

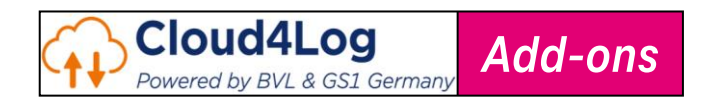

Service Katalog

## **Echtzeitkommunikation 03**

- Sofortige Weitergabe von Statusänderungen
- Aktualisierungen für die gesamte Supply Chain
- Verkürzung asynchroner Vorgänge: Fahrerunterschrift beendet Prozess

## **Cloud4Log App 04**

■ Fahrer-App für Offline-Zugriff auf Lieferscheine

Cloud4Log Powered by BVL & GS1 Germany

- Mitarbeiter-App als Ergänzung zur Web-Anwendung
- App mit Unterstützung der digitalen Signatur
- Unterstützung des elektronischen Frachtbriefes

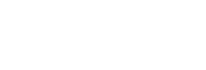

*Add-ons*

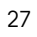

Service Katalog

**05**

## **SAP-Anbindung**

- Unterstützungsleistung zur Anbindung von SAP-Systemen an Cloud4Log
- Übernahme von Lieferscheinen aus SAP
- Vorbereitung Check-Out aus SAP
- Rückgabe von erfolgten Lieferungen an SAP

# 05 **106** Archivierung mit ImageMaster

- Automatische Archivierung nach bestimmten Prozessschritten
- Dokumentenmanagement der archivierten Dateien in Imagemaster

## **07 Anlassbezogene Bezahlung**

- Nach erfolgreichem und vollständigem Abschluss des Check-in Prozesses wird ein Event ausgelöst
- Dieses Event bewirkt eine Zahlungsauslösung bei einem Kreditinstitut

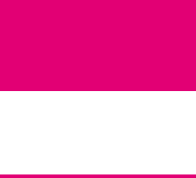

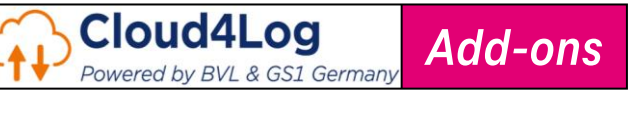

Service Katalog

# **08** Business Monitoring

- Darstellung von unternehmensspezifischen Kennzeichen
- Bereitstellung spezifischer **Dashboards**

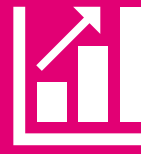

## **09 Anzeige von Rampeninformationen**

- Identifizierung von Fahrzeugen durch Kennzeichenerkennung
- Rampenzuweisung für Fahrzeuge
- Automatischer Start von Check In / Check Out
- Standzeitenerfassung

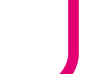

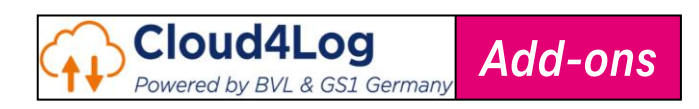

Cloud4Log Basic arbeitet gegenwärtig ausschließlich mit Lieferscheinen im menschenlesbaren PDF-Format. Diese werden für eine spätere Archivierung ins PDF/A-3 Format konvertiert.

Die im Laufe des Prozesses ermittelten Informationen werden in das PDF-Dokument integriert bzw. diesem angehangen. Etwaige maschinenlesbare Anhänge werden von C4L Basic beim Upload extrahiert und an der API angeboten, jedoch inhaltlich und prozessual ignoriert.

In Cloud4Log Add-ons werden beim Upload vorhandene, maschinenlesbare Anhänge zusätzlich ausgelesen und die für den Prozess relevanten Daten verarbeitet.

Zusätzlich werden die während des Prozesses entstehenden Informationen (XML oder JSON) dem PDF-Dokument in maschinenlesbarer Form angehangen.

### **Service Features**

- Cloud4Log Add-ons erkennt beim hochgeladenen Lieferschein den maschinenlesbaren Teil und extrahiert vorhandene, prozessrelevante Informationen (Lieferscheinnummer, Bestellnummer).
- Diese Informationen werden, sofern vorhanden, für die weitere Prozessierung des Lieferscheines verwendet/vorausgefüllt.
- Während des Prozesses kumulierte Informationen über Ladungsträgertausch, Abweichungen und Fahrerinformationen werden in dem maschinenlesbaren Teil strukturiert abgelegt und dem Lieferschein (Status closed) angehangen.
- Optional kann dieser maschinenlesbare Teil separat über einen Endpunkt geladen werden.

## **Mehrwert für den Kunden**

#### **Alle Kunden**:

- Vermeidung manueller Fehler.
- Zeitersparnis durch maschinelle Darstellung der während des Prozesses kumulierten Informationen (Ladungsträgertausch, Abweichungen, Fahrerinfos), sofern detailliert eingegeben (Abgrenzung: kein separates Auslesen von Palettenscheinen, Wareneingangsbelegen, Feinkontrolldokumenten oder sonstigen Attachments).

#### **Versender/Warenausgang**:

- Zeitersparnis durch automatische Übernahme prozessrelevanter Informationen.
- Unterstützung des Yard Managements.

## **01a Lieferscheine mit maschinenlesbarem Anhang**

## **Service Leistungen**

- Voraussetzung für die Verwendung des Service ist das Onboarding des Unternehmens an Cloud4Log Basic, wir beraten vollumfänglich.
- Voraussetzung ist ebenfalls der initiale, maschinenlesbare Teil des Lieferscheines mit bekannter und stabiler Struktur (für die Übernahme der prozessrelevanten Infos des Versenders).
- 1. Initialgespräch: Analyse der Lieferscheine, Implementierung des Service
- 2. Evaluierung des Auslesens des maschinenlesbaren Teils anhand von Beispiel-Lieferscheinen und Auswertung der Ergebnisse; gemeinsame Definition der relevanten Informationen für den weiteren Prozess
- 3. Unterstützung eines Schnittstellentests
- 4. Automatisches Einlesen und Auslesen im maschinenlesbaren Format
- 5. Darstellung der im Prozess kumulierten Informationen separat und als Attachment
- 6. Optional: automatisches Auslesen von strukturierten Informationen aus dem PDF-Lieferschein direkt und Verwendung dieser Informationen bei der Prozessierung (z.B. Lieferschein- und Bestellnummer). Dies ist kein OCR-Verfahren, sondern eine Analyse auf Dateistrukturebene

## **Weitere Informationen**

#### **Cloud4Log Basic:**

<https://bvl-digital.de/cloud4log/>

#### **Anmeldung**

<https://bvl-digital.de/cloud4log/#anmeldung>

#### **Kontakt:** [c4l-support@t-systems.com](mailto:c4l-support@t-systems.com)

Cloud4Log *Add-ons* Powered by BVL & GS1 Germany

Wie Service 01a, jedoch abweichend/zusätzlich:

Cloud4Log Basic arbeitet gegenwärtig ausschließlich im menschenlesbaren PDF-Format.

Cloud4Log Add-ons sorgt dafür, dass die Anwendung im Upload ausschließlich eine XML-Struktur

- **Service Features** Beim Upload des Lieferscheines wird die XML-Struktur nach DELIVER-X Standard erkannt. Alle relevanten Endpunkte werden mit den in der XML-Struktur vorhandenen Daten versorgt, sodass der Prozess optimal vorbereitet wird. ▪ Im Frontend sind alle relevanten Informationen in den betreffenden Feldern sicht- und editierbar. Die aktuellen Informationen sowie die während des Prozesses erfassten Informationen (Ladungsträger, Abweichungen) werden in einer XML-Struktur gespeichert. des Lieferscheines erwartet. Zur Anzeige während des Prozesses wird hieraus ein PDF-Dokument für Kontrollzwecke generiert. Die während des Prozesses erfassten Informationen werden in der XML-Struktur hinterlegt. Der DELIVER-X Standard wird durch AWV entwickelt und ist die Grundlage für die XML-Struktur. Anpassungen definieren und umsetzen
- Der vollständig prozessierte Lieferschein wird als XML (DELIVER-X-Struktur) bereitgestellt.
- Aus der XML-Struktur kann für Anzeige/Download ein PDF-Dokument erzeugt werden, dem weitere Attachments (Wareneingangsbeleg, Palettenschein, Feinkontrolle, Bilder) angehangen werden.

## **Mehrwert für den Kunden**

#### **Alle Kunden**:

- **M2M-Kommunikation; Digitalisierung auf DELIVER-X Standard beruhend.**
- Abwärtskompatibilität zu C4L Basic und C4L Add-ons 01a, umfasst daher auch die Funktionalität von C4L Add-ons 01a (außer optionalen Funktionen).
- PDF-Dokument wird für Anzeige/Download menschenlesbar generiert, somit kann bspw. das Frontend uneingeschränkt weiter genutzt werden.

## **01b elektronischer Lieferschein**

## **Service Leistungen**

- Voraussetzung für die Verwendung des Service ist das Onboarding des Unternehmens an Cloud4Log Basic, wir beraten vollumfänglich.
- Service 01a ist inklusive (ohne den optionalen Teil), da diese aufeinander aufbauen.
- Voraussetzung sind Lieferscheine mit einheitlicher XML- oder JSON-Struktur auf Warenausgangsseite. Hiermit ist kein PDF-Dokument gemeint, sondern eine XML-/JSON-Datei.
- 1. Analyse der Struktur der angelieferten Lieferscheine, Prüfung der Deliver-X Konformität, ggf.
- 2. Test des Einlesens, der Prozessierung und des Auslesens des Lieferscheines
- 3. Automatische Extraktion der Daten beim Upload des Lieferscheines, Befüllung der API-Endpunkte, auf Wunsch Befüllung der Mappe im Frontend
- 4. Bereitstellung des aktualisierten elektronischen Lieferscheines nach Abschluss des Prozesses sowie laufende Generierung eines PDF-Lieferscheines auf dieser Datenbasis für Anzeige/Download
- 5. Monitoring und Fehlerbeseitigung im Pilotbetrieb, Optimierungen im weiteren Verlauf

## **Weitere Informationen**

### **Cloud4Log Basic:**

#### <https://bvl-digital.de/cloud4log/>

**ZUGFeRD/Deliver-X:** [https://www.ferd-net.de/aktuelles/meldungen/standardisierung-elektronischer](https://www.ferd-net.de/aktuelles/meldungen/standardisierung-elektronischer-lieferscheine.html)[lieferscheine.html](https://www.ferd-net.de/aktuelles/meldungen/standardisierung-elektronischer-lieferscheine.html)

Wie Service 01b, jedoch abweichend/zusätzlich:

Unternehmen wollen im Prozess der Grob-/Feinkontrolle auf Artikelebene prüfen. Dazu werden aus dem Lieferschein die Artikelinformationen extrahiert \*).

Diese Artikelinformationen werden (im Frontend) als Artikelliste dargestellt. Bei der Wareneingangskontrolle kann Position für Position geprüft und abgehakt werden.

Abweichungen können direkt je Artikel erfasst werden. Diese Informationen werden wieder strukturiert abgelegt und sind somit maschinell prozessierbar.

## **Service Features**

- Im Warenausgang werden beim Upload des Lieferscheines aus dem PDF-Dokument die Informationen über die einzelnen Artikel ausgelesen. Hierbei gilt alternativ:
	- \*) aus vom Kunden gelieferten, maschinenlesbaren Anhang (aus Service 01b) oder
	- \*) durch Auslesen des (strukturstabilen) PDF-Dokuments.
- Diese Artikelinformationen sind anschließend sowohl über die API auslesbar als auch im Frontend tabellarisch aufgelistet.
- Im Wareneingang sind nun Abweichungen direkt auf Artikelebene erfassbar.
- Die Abweichungen sind über die API abrufbar und im geschlossenen Lieferschein in der Artikelübersicht darstellbar.

## **Mehrwert für den Kunden**

#### **Wareneingang**:

- Fachlich wird auf Artikelebene gearbeitet, statt auf Lieferscheinebene.
- Das System beinhaltet alle notwendigen Informationen über Artikel, um die Artikelpositionen im Wareneingang als Checkliste zu bearbeiten.
- Abweichungen können direkt der Artikelposition zugeordnet werden.
- Weiterverarbeitung aufgrund direkter Zuordnung digital möglich (via API).

## **01c Artikelliste einlesen und bearbeiten**

## **Service Leistungen**

- Voraussetzung für die Verwendung des Service ist das Onboarding des Unternehmens an Cloud4Log Basic, wir beraten vollumfänglich.
- Service 01b ist inklusive, da diese aufeinander aufbauen. Zusätzliche Voraussetzung sind Lieferscheine mit bekannter und stabiler Struktur.
- 1. Evaluation: Auslesen der Artikelliste aus dem XML (bevorzugt) bzw. dem maschinenlesbaren Teil des PDF anhand von Beispiel-Lieferscheinen und Auswertung der Ergebnisse
- 2. Evaluation: Zusammenführen der prozessierten Daten in die XML-Struktur bzw. den maschinenlesbaren Anteil, Unterstützung Schnittstellentest
- 3. Bereitstellung dieser Artikelliste in der API bzw. im Frontend
- 4. Bearbeitungsfunktion im Frontend bereitstellen, um die Artikelliste bei der Sichtkontrolle als "geprüft" zu markieren oder mit positionsgenauen Abweichungen zu versehen
- 5. Automatisches Einlesen und Auslesen im maschinenlesbaren Format
- 6. Optional: Automatisches Auslesen der Artikelinformationen aus dem PDF direkt und Verwendung dieser Informationen im Wareneingang

## **Weitere Informationen**

**Cloud4Log Basic:** <https://bvl-digital.de/cloud4log/>

#### **Anmeldung**

<https://bvl-digital.de/cloud4log/#anmeldung>

Cloud4Log Basic prozessiert derzeit ausschließlich digitale Lieferscheine.

In diesem "Service 02a" ist es möglich, stattdessen auch Frachtbriefe zu verwenden. Dabei bietet Cloud4Log Add-ons sowohl den Upload digitaler, bereits vorausgefüllter Frachtbriefe als auch die Bereitstellung eines leeren Formulars, welches per Frontend befüllt werden kann. Beim Upload vorausgefüllter Frachtbriefe werden vorhandene Inhalte ausgelesen und zur weiteren Bearbeitung angeboten, dann im Verlauf sukzessive mit den Prozessinformationen ergänzt und zur Anzeige bzw. zum Download angeboten. Ergänzung/Upload weiterer frachtbegleitender Dokumente möglich.

## **Service Features**

- API-Endpunkt bzw. separater Reiter im Frontend zum Upload weiterer, frachtbegleitender Dokumente im PDF-Format.
- Vorausgefüllte Frachtbriefe werden ausgelesen, dargestellt und in der Mappe abgelegt.
- Bereitstellung eines leeren CMR-Formulars mit der Möglichkeit, das Formular im Frontend zu editieren.
- Unterschrift "Sign-on-Glass"
- Die Frachtbriefe sind während des Transports für den Fahrer verfügbar.
- Download und Anzeige des Frachtbriefes während und am Ende des Prozesses.
- Weitere, frachtbegleitende Dokumente können auf Wunsch ebenfalls hochgeladen werden.

## **Mehrwert für den Kunden**

#### **Alle Kunden**:

- Prozessierung alternativer, frachtbegleitender Dokumente (hier: CMR) unter Nutzung der Basis- und Add-ons-Features von C4L
- Elektronische Anlieferung vorausgefüllter Dokumente über die API oder über das Frontend
- Zeitersparnis beim Ausfüllen/Bearbeiten der Dokumente
- Verfügbarkeit der prozessierten CMR und weiterer frachtbegleitender Dokumente in Echtzeit für alle Beteiligten

## **02a Frachtbrief (CMR) als frachtbegleitendes Dokument**

## **Service Leistungen**

- Voraussetzung für die Verwendung des Service ist das Onboarding des Unternehmens an Cloud4Log Basic, wir beraten vollumfänglich.
- 1. Beratung bei der initialen Einrichtung des Service, Test, ggf. Schnittstellentest, individuelle Anpassungen
- 2. Upload Frachtbrief als vorausgefülltes PDF, Einlesen der Information, Editierbarkeit dieser Informationen
- 3. Bereitstellung Eingabemaske für leere CMR, Editierbarkeit des Formulars
	- 4. Upload von frachtbegleitenden (Gefahrgutbestätigung, ...) und Rücklieferungs-Dokumenten (Gelangensbestätigung\*) als Anhang zum Frachtbrief in Eigenverantwortung der Beteiligten )\* Im Archivierungskontext zu klären
- 5. Unterschrift "Sign-on-Glass" und Positionierung der Unterschriften an den korrekten Stellen des CMR

## **Weitere Informationen**

**Cloud4Log Basic:** <https://bvl-digital.de/cloud4log/>

#### **Anmeldung**

<https://bvl-digital.de/cloud4log/#anmeldung>

Wie Service 02a, jedoch zusätzlich/abweichend:

- Verarbeitung eines elektronischen Frachtbriefes in XML-Form ergänzend zur Analyse eines hochgeladenen PDF-Dokumentes.
- Sämtliche Daten werden bereits digital via API übermittelt und von uns weiterverarbeitet.
- Generierung eines Frachtbriefes im menschenlesbaren PDF-Format aus den XML-Daten.
- Optional: Fortgeschrittene digitale Signatur statt der einfachen elektronischen Signatur.

## **Service Features**

- Abbildung der eCMR-Struktur in unserem C4L Add-ons System.
- Verarbeitung des eCMR in standardisierter XML-Form in Ein- und Ausgabe.
- Generierung eines CMR im menschenlesbaren PDF-Format für alle Beteiligten für Anzeige und Download.
- Optional: Implementierung der fortgeschrittenen elektronischen Signatur an den relevanten Stellen.

## **02b Frachtbrief in elektronischer Form (eCMR)**

## **Service Leistungen**

- Voraussetzung für die Verwendung des Service ist das Onboarding des Unternehmens an Cloud4Log Basic, wir beraten vollumfänglich.
- Service 02a ist inklusive, da diese aufeinander aufbauen.
- 1. Beratung bei der initialen Einrichtung des Service, Test, ggf. Schnittstellentest, individuelle Anpassungen
- 2. Upload Frachtbrief als standardisierte XML-Struktur, Einlesen der Information, Editierbarkeit dieser Informationen
- 3. Generierung eines menschenlesbaren Frachtbriefes im PDF-Format für Anzeige/Download
- 4. Optional: Implementierung der fortgeschrittenen elektronischen Signatur

## **Mehrwert für den Kunden**

#### **Alle Kunden**:

- Aufwands- und Zeitersparnis für den Kunden durch direkte Schnittstellenkommunikation ohne den Umweg über den PDF-Frachtbrief.
- Optional: Fortgeschrittene elektronische Signatur.

## **Weitere Informationen**

**Cloud4Log Basic:** <https://bvl-digital.de/cloud4log/>

#### **Anmeldung**

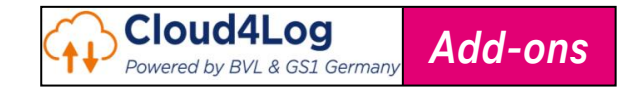

Wie Service 02b, jedoch zusätzlich/abweichend:

- **-** Abgrenzung: Derzeit keine eFTI-Kompatibilität (wegen noch unbekannter Spezifikationen)
- Früheste Erkenntnisse nach dem **21.08.2023**

## **02c eFTI-Kompatibilität**

## **Service Leistungen**

Service Leistungen<br>• Voraussetzung für die Verwendung des Service ist das Onboarding des Unternehmens an Capital Basic, wir beraten vollumfänglich.

## **Service Features**

## **Mehrwert für den Kunden**

## **Weitere Informationen**

**Cloud4Log Basic:** <https://bvl-digital.de/cloud4log/>

**Anmeldung**

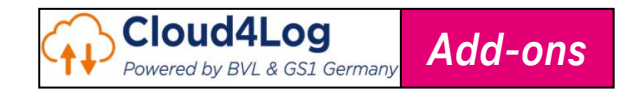

In Cloud4Log Basic werden alle Informationen, sowohl im Frontend als auch in Wallets, asynchron ausgetauscht. Das Frontend aktualisiert seine Informationen alle 10 Minuten. Wallet-Elemente werden nicht aktualisiert.

Cloud4Log Add-ons ist darüber hinaus imstande, geänderte Informationen im Backend mittels sogenannter "Server Sent Events" in Echtzeit bereitzustellen. Diese Informationen können dann vom Frontend empfangen und angezeigt werden. Zentrale Events wurden bereits realisiert. Für unternehmensspezifische Bedarfe können jedoch auch weitere Daten zur synchronen Kommunikation bereitgestellt werden.

### **Service Features**

- Änderungen an gewünschten Informationen und/oder Status werden als Events in Echtzeit an das System gemeldet und sind sowohl an der C4L Add-ons API als auch im Frontend darstellbar. Events werden grundsätzlich entlang aller Beteiligten kommuniziert.
- Kunden des Service 03a werden diese Events darüber hinaus in Echtzeit dargestellt, z. B. Statusänderungen, Überschreitung von definierten Schwellwerten oder neu hochgeladene Dokumente.
- Die Unterschrift des Fahrers beendet auf Wunsch den Wareneingangsprozess, dadurch muss der Wareneingangsmitarbeiter nicht mehr aktiv werden.

## **03a Echtzeitkommunikation allgemein**

#### **Service Leistungen**

- Voraussetzung für die Verwendung des Service ist das Onboarding des Unternehmens an Cloud4Log Basic, wir beraten vollumfänglich.
- 1. Beratung: Bei Aktivierung des Service wird der tatsächliche Informationsbedarf für das Unternehmen ermittelt (Anforderungsanalyse)
- 2. Unternehmensspezifische Anforderungen werden umgesetzt
- 3. Synchrone Datenanzeige im Frontend
- 4. Prozessabschluss (Mappe Lieferschein im Status closed) direkt durch die Signatur des Fahrers (und ohne Unterschrift des Empfängers)

## **Mehrwert für den Kunden**

**Alle Kunden** (mit gebuchtem Service 03a):

- Echtzeitsignalisierung gewünschter Events.
- Technische Basis für weitere Services.

#### **Wareneingang:**

- **■** Auf Wunsch beschleunigter Abwicklungsprozess.
- Fehlervermeidung im Wareneingang.

## **Weitere Informationen**

**Cloud4Log Basic:** <https://bvl-digital.de/cloud4log/>

**Anmeldung**

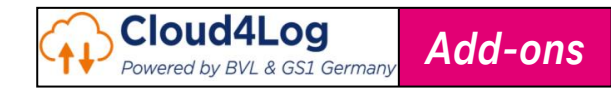

In Cloud4Log Basic werden alle Informationen, sowohl im Frontend als auch in Wallets, asynchron ausgetauscht. Das Frontend aktualisiert seine Informationen alle 10 Minuten. Wallet-Elemente werden nicht aktualisiert.

Cloud4Log Add-ons ist darüber hinaus imstande, mittels der sogenannten "Server Sent Events" geänderte Informationen in Echtzeit bereitzustellen. Zentrale Events wurden bereits realisiert. Die Informationen können dann von Wallet-Elementen empfangen und angezeigt werden. Daher liegt hier der Fokus auf dem Datenaustausch mit dem Fahrer.

### **Service Features**

- Änderungen an gewünschten Informationen und/oder Status werden als Events in Echtzeit an das System gemeldet und sind sowohl an der C4L Add-ons API als auch im Frontend darstellbar. Events werden grundsätzlich entlang aller Beteiligten kommuniziert.
- Aktualisierung und Darstellung erfolgt mit dem Service 03b ebenfalls in den zugehörigen Wallet-Elementen. Hier können dem Fahrer bspw. das Ankunfts-Zeitfenster sowie die geplante Rampenbelegung angezeigt werden. Der Service ist somit besonders für den Wareneingang interessant.
- Mit Buchung dieses Service wird es möglich sein, in C4L Add-ons (FE) eine Rampe und/oder ein Zeitfenster zu erfassen. Diese Infos können dann als Push-Information an das Wallet-Element übermittelt werden.

### **Mehrwert für den Kunden**

**Empfänger/Wareneingang** (mit gebuchtem Services 03b):

- Kann dem Fahrer aktualisierte Informationen in Echtzeit zukommen lassen.
	- Synchrone Daten in Wallet-Elementen.
	- Darstellung des Zeitfensters.
	- Signalisierung der geplanten Entladerampe.
- Hilft, Verzögerungen und Staus im Wareneingang zu vermeiden.

## **03b Echtzeitkommunikation mit Fahrer**

### **Service Leistungen**

- Voraussetzung für die Verwendung des Service ist das Onboarding des Unternehmens an Cloud4Log Basic, wir beraten vollumfänglich.
- 1. Beratung: Bei Aktivierung des Service wird der tatsächliche Informationsbedarf für das Unternehmen ermittelt (Anforderungsanalyse)
- 2. Unternehmensspezifische Anforderungen werden umgesetzt
- 3. Erfassung Rampeninformation durch Empfänger/Wareneingang in der Mappe
- 4. Synchrone Daten in Wallets

## **Weitere Informationen**

**Cloud4Log Basic:** <https://bvl-digital.de/cloud4log/>

**Anmeldung**

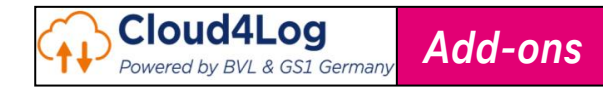

Mit dem Produkt ZeKju wird eine Messenger-Kommunikation zwischen Fahrer, Disponenten und weiteren Beteiligten der Supply Chain während des Transports einer Lieferung zur Verfügung gestellt.

Cloud4Log Add-ons bietet durch diesen Service aktuellen und zukünftigen Nutzern von ZeKju eine Schnittstelle an. Dabei werden Informationen wie Fahrerdaten und avisierter Lieferzeitpunkt von ZeKju nach C4L Add-ons und Informationen über die Beendigung der Abholung bzw. Anlieferung von C4L Add-ons an ZeKju versendet. Dem Fahrer wird außerdem der Download des oder der Lieferscheine angeboten, was die Offline-Verfügbarkeit von C4L Add-ons unterstützt.

### **Service Features**

- Unterstützung der Messenger Telegram, WhatsApp und Viber.
- Nach Übernahme der Tour durch den Fahrer werden die Informationen über Fahrer, Fahrzeug und avisierten Lieferzeitpunkt an C4L Add-ons übergeben und dort in der zugehörigen Mappe ergänzt und angezeigt.
- Bei Änderung des avisierten Lieferzeitpunktes während des Transports wird diese Information zwischen ZeKju und C4L Add-ons synchronisiert.
- Nach Beendigung des Warenausgangs und des Wareneingangs (durch die Unterschriften) werden diese Events an ZeKju kommuniziert.
- Der beim Warenausgang übergebene Lieferschein wird dem Fahrer zum Download bereitgestellt.

## **Mehrwert für den Kunden**

#### **Alle Kunden**:

- Unkomplizierte Kommunikation mit dem Fahrer während des Transports.
- Zeitnahe Aktualisierung der Systemdaten via Schnittstelle zwischen ZeKju und C4L Add-ons.
- Offline-Verfügbarkeit von Lieferscheinen in Kontrollsituationen.
- Nutzung vorhandener Messenger durch den Fahrer.

## **04 Fahrer App mit**

## **Service Leistungen**

- Voraussetzung für die Verwendung des Service ist das Onboarding des Unternehmens an Cloud4Log Basic, wir beraten vollumfänglich.
- Voraussetzung ist eine Vereinbarung zwischen dem Aussteller des Lieferscheines und der Spedition des Fahrers, dass Lieferscheine lokal gespeichert werden dürfen.
- 1. Onboarding bei ZeKju, Onboarding bei C4L
- 2. Klärung der datenschutzrechtlichen Aspekte
- 3. Synchronisation des avisierten Lieferzeitpunktes (initial erstellt bei der Mappenerstellung in C4L Addons, aktualisiert während des Transportes in ZeKju)
- 4. Übernahme von Fahrerinformationen von ZeKju nach C4L Add-ons
- 5. Downloadfunktion für Lieferscheine

## **Weitere Informationen**

**Cloud4Log Basic:** <https://bvl-digital.de/cloud4log/>

#### **Anmeldung**

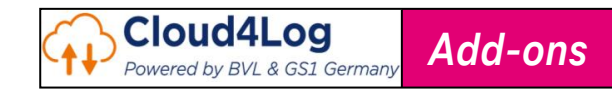

Ein in der Branche weit verbreitetes Quellsystem für Lieferscheine ist SAP.

Mit Hilfe des Moduls "Supply Chain Planung und Steuerung" und der Sicht "Lieferscheine" können Standardlieferscheine angelegt werden.

In dem vorliegenden Services stehen sowohl Cloud4Log- als auch SAP-Experten für die Anbindung der unternehmensspezifischen Systeme zur Verfügung.

Dabei kann das klassische menschenlesbare PDF-Format angebunden werden als auch die maschinenlesbare Kommunikation mit Hilfe von XML-Generatoren ermöglicht werden.

## **Service Features**

- Bereitstellung und Konfiguration einer Lösung, um Lieferscheine im PDF-Format in Cloud4Log zu importieren sowie die prozessierten Lieferscheine als PDF nach SAP zu exportieren.
- Der prozessierte Lieferschein mit allen Informationen (als merged PDF) wird nach SAP zurückgeführt und im "Dokumentenmanagement" hinterlegt bzw. archiviert.
- Bereitstellung und Konfiguration einer Lösung, um Lieferscheine im XML-Format von SAP in Cloud4Log einzulesen und zu prozessieren.

## **05 SAP-Anbindung**

## **Service Leistungen**

1. Anforderungsaufnahme gemeinsam mit dem Berater und dem Fachbereich.

- 2. Definition der Verbindungsstruktur in Zusammenarbeit mit dem Berater und dem Fachbereich. Diese Struktur wird dann für die Einrichtung der Verbindung zwischen verschiedenen Systemen verwendet, zum Beispiel SAP und Cloud4Log.
- 3. Key Mapping zwischen den beiden Systemen basierend auf der definierten Struktur. Dabei werden Pflichtfelder und die zu mappenden Felder mit wichtigen Informationen wie relevanten Tabellen, Feldlängen, Feldformaten usw. aufgelistet.
- 4. Definition einer technische Spezifikation. Dabei werden alle erforderlichen technischen Bedingungen und Voraussetzungen in Form eines Dokuments festgehalten.
- 5. Aufbau der Verbindung zwischen den Systemen. Bei der Konfiguration werden Aspekte wie Partnervereinbarungen, Verteilungsmodelle und Übertragungstechnologien geprüft und festgelegt.
- 6. Umfassende Überprüfung und Gewährleistung der Datenintegrität durch umfangreiche Tests der Verbindung. Dabei wird sichergestellt, dass die Daten korrekt übertragen werden.
- 7. Unterstützung der Kunden in der HyperCare-Phase während der ersten vier Wochen des Produktionsbetriebs, zur Sicherstellung eines reibungslosen Ablaufs.

## **Mehrwert für den Kunden**

**Kundenschwerpunkt:** Warenausgang/Versender und Wareneingang/Empfänger, Spediteure ggf.

- Automatischer Datenaustausch mit SAP über die Schnittstelle: Daten zum Warenausund -eingang sind jederzeit abrufbar.
- Vermeidung manueller Fehler.
- Zeitersparnis durch maschinelle Darstellung der während des Prozesses kumulierten Daten.

## **Weitere Informationen**

**Cloud4Log Basic:** <https://bvl-digital.de/cloud4log/>

#### **Anmeldung**

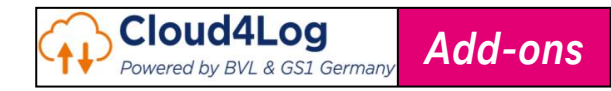

ImageMaster ist seit über 25 Jahren die Software der T-Systems zur Digitalisierung von Geschäftsprozessen und zum Dokumentenmanagement – vom Erstellen über Archivieren bis zum Löschen. Cloud4Log Add-ons und ImageMaster arbeiten in diesem Service zusammen.

In einer ersten Ausbaustufe werden einem Unternehmen ein mandantenfähiger Bereich in ImageMaster reserviert. Unmittelbar vor der automatischen Löschung werden die durchprozessierten und mit allen Anhängen versehenen Lieferscheine automatisch in ImageMaster archiviert. Im Anschluss können sich Nutzer des Unternehmens in ImageMaster zur Verwaltung der archivierten Daten anmelden.

### **Service Features**

- Automatische Sicherung der Lieferscheine inklusive aller notwendigen Informationen zum Ende des Vorhaltezeitraums in Cloud4Log Add-ons (Lieferscheine werden ab Anlage der Mappe für genau 10 Wochen vorgehalten).
- Lesender Zugriff auf alle bereits in ImageMaster archivierten Lieferscheine des jeweiligen Service-Nehmers.
- Eingabe von Suchkriterien auf Basis der Metadaten, Anzeige der entsprechenden Suchergebnisse.
- Anschließend, Möglichkeit des Downloads der archivierten Dateien.

### **Mehrwert für den Kunden**

#### **Alle Unternehmen ohne eigene Archivierung (KMU):**

- Rechtzeitige, automatische Übertragung der Lieferscheine ins Archiv.
- Revisionssichere Archivierung.
- **Einfacher Zugriff auf das Archiv des Mandanten.**
- Auf Wunsch Erweiterung möglich auf weitere Events im Prozessablauf.

## **06 Archivierung mit ImageMaster**

#### **Service Leistungen**

- Voraussetzung für die Verwendung des Service ist das Onboarding des Unternehmens an Cloud4Log Basic, wir beraten vollumfänglich.
- Voraussetzung ist die Zustimmung der AGB für die Nutzung des ImageMaster als separaten Dienst.
- 1. Onboarding ImageMaster mit benannten Usern des Unternehmens, dabei wird eine mandantenfähige Gruppe für das Unternehmen bzw. für Standorte des Unternehmens erzeugt
- 2. Automatische Archivierung aller Lieferscheine, die zu einem Unternehmen und dessen Standorten gehören, Herausnahme einzelner Standorte ist möglich
- 3. Such- und Downloadfunktion in ImageMaster

### **Weitere Informationen**

**Cloud4Log Basic:** <https://bvl-digital.de/cloud4log/>

**Anmeldung:** <https://bvl-digital.de/cloud4log/#anmeldung>

#### **ImageMaster**

[https://www.t-systems.com/de/de/digital/digital-business-transformation/new-work/enterprise](https://www.t-systems.com/de/de/digital/digital-business-transformation/new-work/enterprise-content-management/imagemaster)[content-management/imagemaster](https://www.t-systems.com/de/de/digital/digital-business-transformation/new-work/enterprise-content-management/imagemaster)

Der digitale Lieferschein durchläuft im Wesentlichen drei Status:

- Lieferschein erstellt  $(→$  Status offen),
- Warenausgang beendet (Gefahrenübergang zum Spediteur/Fahrer  $\rightarrow$  Status versendet),
- Wareneingang beendet (Grobkontrolle; Gefahrenübergang zum Wareneingang  $\rightarrow$ Status geschlossen)

Weiterhin besteht die Möglichkeit, die (optionale) Feinkontrolle durch Upload eines Dokumentes als Anhang zum Lieferschein abzuschließen. Der Status bleibt hierbei geschlossen.

Zu einigen von diesen Änderungen können anlassbezogene Events getriggert werden. Somit kann bspw. eine der Lieferung zugehörige Zahlungsanweisung automatisch ausgelöst werden.

#### . **Service Features**

- Anlassbezogenes (zahlungsrelevantes) Event auslösen bei:
	- Lieferschein / Mappe im Status versendet
	- Lieferschein / Mappe im Status geschlossen
	- Lieferschein wurde einer Feinkontrolle unterzogen
- Die Zahlungsanweisung kann zu einem definierten Zeitpunkt nach Eintritt des Ereignisses ausgelöst und signalisiert werden.

## **07 Anlassbezogene Bezahlung**

## **Service Leistungen**

- Voraussetzung für die Verwendung des Service ist das Onboarding des Unternehmens an Cloud4Log Basic, wir beraten vollumfänglich.
- 1. Initialgespräch zur Abstimmung der konkreten Events und Festlegung von Pufferzeiten
- 2. Einrichtung der Events und Test
- 3. Laufender Betrieb des Service

## **Mehrwert für den Kunden**

#### **Versender und Spediteur**:

- Möglichst zeitnahe Rechnungsstellung und Bezahlung
- Frühzeitige Möglichkeit, auf Verluste und Reklamationen einzugehen

## **Weitere Informationen**

**Cloud4Log Basic:** <https://bvl-digital.de/cloud4log/>

#### **Anmeldung**

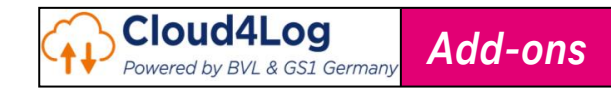

#### 42

## **Service Beschreibung**

- Für den Service Provider wird in C4L Basic ein betriebliches Monitoring bereitgestellt. Um die Geschäftsprozesse im Blick zu behalten, bieten wir mit C4L Add-ons sowohl ein allgemeines wie auch ein kundenspezifisches Business Monitoring an.
- Hierbei werden allgemeine Dashboards für
	- den Service Provider,
	- das Unternehmen sowie
	- die einzelnen Standorte bereitgestellt.
- Weiterhin können kundenspezifische Monitorings evaluiert, entwickelt und betrieben werden.

## **Service Features**

- Bereitstellung eines Dashboards für Service Provider.
- Bereitstellung eines Standard-Dashboards für Unternehmen und für Unternehmensstandorte mit folgenden Inhalten (jeweils Anzahl):
	- registrierte Unternehmen, Lieferscheine insgesamt, Mappen insgesamt,
	- Lieferscheine mit erfasstem Ladungsträgertausch im Warenaus-/Wareneingang im Berichtsmonat,
	- Lieferschein Status Offen/Versendet/Geschlossen, Mappen Status Offen/Versendet/Geschlossen, Ladungsträger Warenaus-/Wareneingang
- Bereitstellung eines kundenspezifischen Dashboards inklusive Datenanalyse.

## **Mehrwert für den Kunden**

**Kundenschwerpunkt:** GS1 als Service Provider, alle Unternehmen

### **Geschäftsprozessoptimierung**

- **Trendanalysen**
- Werbung

## **08 Business Monitoring**

## **Service Leistungen**

- Voraussetzung für die Verwendung des Service ist das Onboarding des Unternehmens an Cloud4Log Basic, wir beraten vollumfänglich.
- 1. Initial-Workshop zur Auswahl von Standardmonitorings bzw. Definition von kundenspezifischen Monitoring-Anforderungen
- 2. Entwicklung und Konfiguration von Standard-Dashboards
- 3. Entwicklung und Konfiguration, Test und Erstsupport kundenspezifischer Dashboards
- 4. Bereitstellung von Standard-Dashboards
- 5. Bereitstellung kundenspezifischer Dashboards

## **Weitere Informationen**

**Cloud4Log Basic:** <https://bvl-digital.de/cloud4log/>

**Anmeldung**

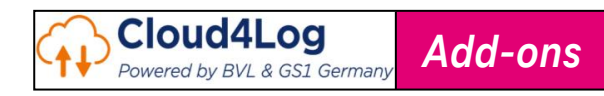

Das Produkt RampSens unterstützt beim Yard Management, indem die Laderampen der Be- und Entladezonen mit einer speziellen Rampensensorik ausgestattet werden. Kernfunktionalität ist dabei das Erkennen von Objekten vor der Rampe, das Annähern/Entfernen von LKW sowie die Be- /Entladung. Dementsprechend wird der Rampenstatus als frei, rangierend, belegt, oder blockiert gekennzeichnet. Außerdem wird das Kennzeichen des LKW/Trailers erkannt und dargestellt. Cloud4Log Add-ons wird befähigt, diese und weitere Daten der Rampensensorik automatisiert auszuwerten und darzustellen. Der Disponent im Wareneingang kann optional (Service 03b) dem Fahrer die vorgesehene Zielrampe in dessen Wallet-Element übermitteln und somit die Abläufe auf dem Hof optimieren.

#### **Service Features**

- Sofern der Disponent/Pförtner (Empfänger) dem Fahrer eine Rampe zuweisen möchte, kann er diese in C4L Add-ons als Information zur Mappe im Zulauf eintragen und somit rechtzeitig vor Anlieferung in das Wallet-Element des Fahrers übertragen lassen.
- Nummernschilderkennung: RampSens erkennt das Kennzeichen des LKW/Trailers. Diese Information wird automatisch zu C4L Add-ons übertragen. Das Kennzeichen kann nun mit dem in C4L Add-ons bereits zur Mappe erfassten Kennzeichen abgeglichen und angezeigt werden.
- Die aktuelle Rampe ist sowohl im Wallet-Element (Service 03b) des Fahrers als auch der Anwendung C4L Add-ons ersichtlich.
- Standzeiten von Fahrzeugen können an Rampen ermittelt/dokumentiert werden, um künftige Planungen zu optimieren.

## **Mehrwert für den Kunden**

#### **Yardmanagement** Wareneingang**:**

- Vermeidung von Fahrzeug-Stauungen, doppelten Wegen und unnötigen Verzögerungen vor und auf dem Betriebsgelände durch frühzeitige Rampenzuweisung und –kontrolle.
- Optimierung der vorgeschriebenen Pausen- und Ruhezeiten der Fahrer.
- Transparenz bezüglich der Rampenbelegung auf einen Blick.
- Automatischer Austausch der Informationen zwischen C4L Add-ons und RampSens.

## **09 RampSens: Schnittstelle zur Rampensensorik**

## **Service Leistungen**

- Voraussetzung für die Verwendung des Service ist das Onboarding des Unternehmens an Cloud4Log Basic, wir beraten vollumfänglich.
- Voraussetzung ist die Anbindung der Rampen von Unternehmen der Supply Chain mittels der Anwendung RampSens.
- 1. Initialgespräch zur Erfassung der konkreten Anforderungen, Auswahl der gewünschten Informationen in Cloud4Log Add-ons
- 2. Erarbeitung, Entwicklung und Bereitstellung von kundenindividuellen Szenarien
- 3. Bereitstellung der Informationen im Frontend sowie (bei Buchung von Service 03b) im Wallet-Element

## **Weitere Informationen**

**Cloud4Log Basic:** <https://bvl-digital.de/cloud4log/>

**Anmeldung** <https://bvl-digital.de/cloud4log/#anmeldung>

# **Nachhaltigkeit von Papierlieferscheinen**

Ressourcenverbrauch von Lieferscheinen ausschließlich im Lebensmitteleinzelhandel

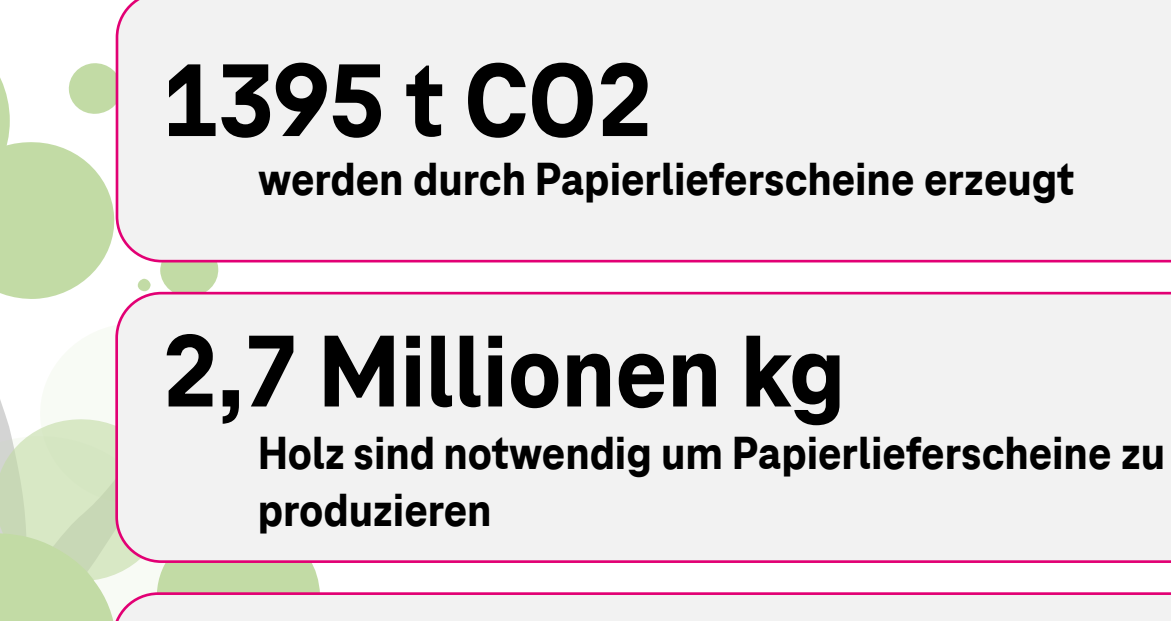

# **180 Mio. p.a.**

# **1 Milliarde Liter**

**Wasser werden verbraucht um Papierlieferscheine zu produzieren**

✓ **Ausweitung auf andere, frachtbegleitende Papiere**

# **Nachhaltigkeit digitaler Lieferscheine**

**6** CLEAN WATER

 $\overline{\bullet}$ 

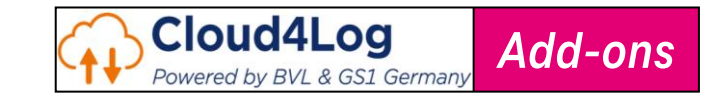

**DER DIGITALE LIEFERSCHEIN.** 

**PAPIERLOS, NACHHALTIG, ZUKUNFTSFÄHIG,** 

Auswirkungen auf die Nachhaltigkeit durch die Digitalisierung des Lieferscheins

## **Zukunftsherausforderungen für die Nachhaltigkeit**

- Die **Nachfrage nach Papier** wird sich zwischen 2005 und 2030 voraussichtlich **verdoppeln**
- Zur Papierherstellung werden **natürliche Ressourcen** wie Holz, Wasser, Energie und andere Materialien benötigt
- Das **Bleichen von Papier ist der wasserintensivste Teil des Papierherstellungsprozesses** mit bis zu **13 Liter Wasser** für die Herstellung eines einzigen A4-Blattes

## **Nachhaltigkeitsnutzen pro 1 Million Lieferscheine (A4)**

- **Einsparung von 7,7 t CO2-Emissionen** durch die Umstellung von gedruckten Lieferscheinen in Papierform auf digitale Form
- **Verringerung von 5.000 kg Papier → weniger Papierverbrauch**  $\rightarrow$  weniger Papierabfallerzeugung
- Steigerung der Wassernutzungseffizienz durch **Einsparung von bis zu 5.984 m³ Wasser**

**12** RESPONSIBLE

**AND PRODUCTION** 

**9 INDUSTRY, INNOVATION** 

**Unterstützte Sustainable Development Goals**